- [Команда addAspectValue](#page-0-0)
- [Команда clearAspectValue](#page-0-1)
- [Команда deleteAspectValue](#page-0-2)

# <span id="page-0-0"></span>Команда addAspectValue

Команда addAspectValue добавляет значение характеристики разрезов в справочник значений характеристик разрезов. Атрибуты значения характеристики разрезов задаются обязательным параметром aspectvalue.

Свойства параметра aspectvalue:

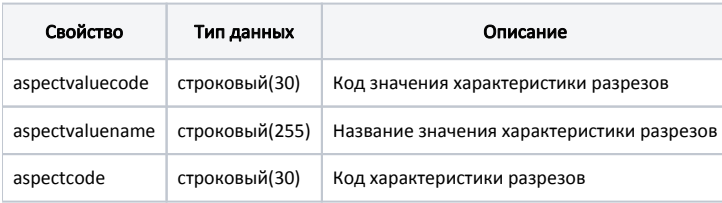

#### Пример

```
{
 "aspectvalue": {
  "aspectvaluecode": "8",
   "aspectvaluename": "С укропом",
   "aspectcode": "7"
 },
 "command": "addAspectValue"
}
```
### <span id="page-0-1"></span>Команда clearAspectValue

Команда clearAspectValue очищает справочник значений характеристик разрезов:

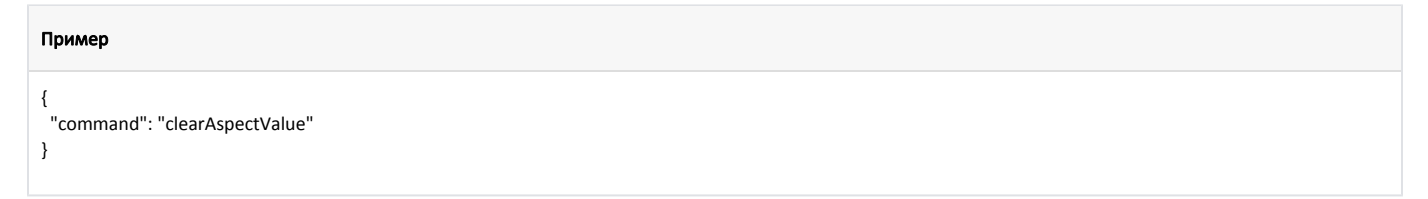

## <span id="page-0-2"></span>Команда deleteAspectValue

Команда deleteAspectValue удаляет из справочника запись о значении характеристики разрезов.

Параметр: код значения характеристики разрезов.

#### Пример { "command": "deleteAspectValue", "aspectvaluecode": "2" }